# Évaluation et optimisation de requêtes

#### Serge Abiteboul à partir de tranparents de Philippe Rigaux, Dauphine

INRIA Saclay

April 3, 2008

 $2Q$ 

<span id="page-0-0"></span> $\mathbf{A} = \mathbf{A} \cdot \mathbf{B} + \mathbf{A} \cdot \mathbf{B} + \mathbf{A}$ 

**∢ ロ ▶ ⊣ 何** 

Soit une requête. Le but est de l'évaluer efficacement.

- Comment on passe de SQL (déclaratif) à un arbre d'opérations (algébrique).
- Comment **l'optimiseur** obtient plusieurs plans d'exécution possibles.
- Comment il effectue un choix parmi ces plans.
- Comment la requête est ensuite évaluée.

Ce sont des techniques de base, implantées dans tout SGBD relationnel, et dans ORACLE en particulier.

## Séquencement

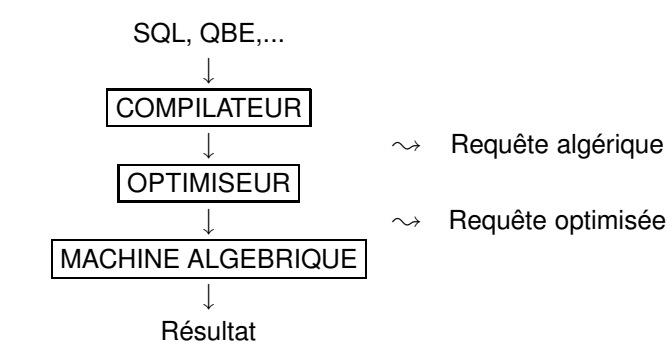

#### **Opérations**

- <sup>1</sup> **compilateur** : traduction de la requête dans l'algèbre
- <sup>2</sup> **optimiseur** : trouver un plan d'exécution tel que le coût d'exécution soit minimal

<span id="page-2-0"></span>∢ ロ ▶ ( 伊 ) ( ミ ) ( ミ )

## Étapes du traitement d'une requête

Toute requête SQL est traitée en trois étapes :

- <sup>1</sup> **Analyse et traduction** de la requête. On vérifie qu'elle est correcte, et on la réécrit sous forme de requête algébrique avec des opérations.
- <sup>2</sup> **Optimisation** :
	- ▶ On le réécrit en requêtes équivalentes
	- On annote les opérateurs avec des choix d'algorithmes particuliers
	- **On obtient des plans d'exécution** dont on évalue les coûts
	- $\triangleright$  On choisit le "meilleur".
- <span id="page-3-0"></span><sup>3</sup> **Exécution de la requête** : le plan d'exécution est compilé et exécuté.

## La base mathématique: Équivalences algébriques Commutativité et associativité de la jointure

$$
E_1 \bowtie E_2 = E_2 \bowtie E_1,
$$
  

$$
(E_1 \bowtie E_2) \bowtie E_3 = E_1 \bowtie (E_2 \bowtie E_3).
$$

Cascade de projections

$$
\pi_{A_1,...,A_n}(\pi_{B_1,...,B_m}(E))=\pi_{A_1,...,A_n}(E)
$$

Cascade de sélections

$$
\sigma_{F_1}(\sigma_{F_2}(E)) = \sigma_{F_1 \wedge F_2}(E)
$$

Commutation sélection et projection Si F ne porte que sur  $A_1, ..., A_n$ ,

$$
\pi_{A_1,\ldots,A_n}(\sigma_F(E))=\sigma_F(\pi_{A_1,\ldots,A_n}(E))
$$

Si F porte aussi sur  $B_1, ..., B_m$ ,

$$
\pi_{A_1,...,A_n} (\sigma_{\digamma} (E)) = \pi_{A_1,...,A_n} (\sigma_{\digamma} (\pi_{A_1,...,A_n,B_1,...,B_m}(E)))
$$

<span id="page-4-0"></span>つひへ

## Équivalences algébriques (2)

Commutation sélection et  $\times \cup -\mathbb{N}$ 

$$
\sigma_F(E_1 OPE_2) = \sigma_F(E_1) O P \sigma_F(E_2)
$$

Commutation projection et ×∪

$$
\pi_{A_1,\dots,A_n}(E_1OPE_2)=\pi_{A_1,\dots,A_n}(E_1)OP\pi_{A_1,\dots,A_n}(E_2)
$$

 $QQ$ 

<span id="page-5-0"></span>イロト イ伊 トイヨ トイヨト

## Équivalence logique

Exemple SELECT \* FROM VIN V WHERE ((V.DEGRE = 12) OR (V.CRU = 'Morgon') OR (V.CRU = 'Chenas')) AND NOT ((V.CRU = 'Morgon') OR (V.CRU = 'Chenas'));

Propriété logique:  $((P \vee Q \vee R) \wedge \neg (Q \vee R)) \Leftrightarrow (P \wedge \neg (Q \vee R))$ 

```
Expression simplifiée de la requête
SELECT *
FROM VIN V
WHERE ((V.DEGRE = 12)AND NOT ((V.CRU = 'Morgon') OR (V.CRU = 'Chenas'));
```
∢ ロ ▶ ( 伊 ▶ ( ヨ ▶ ( ヨ ) │ ヨ

 $OQ$ 

## Equivalence : contraintes d'intégrité

#### **EXEMPLE1**

$$
Q_1''=\pi_{v\#, nom}(vin)\bowtie \pi_{v\#, c\acute{e}page}(vin)
$$

Si  $v\# \rightarrow nom$  $Q''_1 \approx \textit{vin}$  et la jointure est inutile **EXEMPLE2** : REQUETE SQL SELECT \* FROM VIN WHERE (CRU = 'Jurancon') AND (DEGRE  $\leq$  10);

```
CONTRAINTE : CRU = 'Jurancon' \Rightarrow DEGRE > 12
```

```
SELECT * FROM VIN
WHERE (CRU = 'Jurancon') AND (DEGRE \leq 10) AND (DEGRE > 12)
Réponse vide
```
 $\Omega$ 

イロト イ押 トイヨト イヨト 一重

## Quelle optimisation ?

Optimiser quelles ressources : processeurs, **accès disques**, communication (BD distribuées)

Optimiser quoi : le **temps de réponse** à une requête; le nombre de requêtes traitées par unité de temps - **débit**.

On demande en général que le temps d'optimisation soit négligeable par rapport à l'exécution de la requête.

- Coût de l'optimisation: faible peu d'accès disques
- Gain: accès disque à l'exécution

∢ ロ ▶ ( 伊 ) 《 ヨ 》 《 ヨ 》 《 ヨ

## Quelle information on peut utiliser ?

Le traitement s'appuie sur les éléments suivants :

- <sup>1</sup> **Le schéma logique de la base**, description des tables, des contraintes d'intégrité
- <sup>2</sup> **Le schéma physique de la base**, indexes et chemins d'accès, tailles des blocs
- <sup>3</sup> **Des statistiques** : taille des tables, des index, distribution des valeurs  $R_1$  10000 nuplets (site A) et  $R_2$  200 nuplets (site B) pour réaliser  $R_1 \bowtie R_2$  - il vaut mieux transférer  $R_2$
- <sup>4</sup> **Des statistiques** : taux de mises-à-jour, workload
- <sup>5</sup> **Les particularités du système** : parallélisme, processeurs spécialisés (e.g. filtre)
- <sup>6</sup> **Des algorithmes** : il peuvent différer selon les systèmes

∢ ロ ▶ ∢ 何 ▶ ∢ ヨ ▶ ∢ ヨ ▶

## Vue générale

Un module du SGBD, **l'optimiseur**, est chargé de :

- <sup>1</sup> Prendre en entrée une requête, et la mettre sous forme d'opérations
- <sup>2</sup> Se fixer comme objectif l'optimisation d'un certain paramètre (en général le temps d'exécution)
- <sup>3</sup> construire un programme s'appuyant sur les index existant, et les opérations disponibles
- **4** Choisir le bon plan
	- $\triangleright$  Construire des plans possibles
	- **Evaluer (grossièrement) leurs coûts**
	- $\blacktriangleright$  Choisir le meilleurs
	- **Problème**: il y a trop de plans possibles
	- $\blacktriangleright$  Utiliser des heuristiques pour ne pas explorer tout l'espace des possibilités.

 $2Q$ 

メスラメスラメ

## L'optimisation sur un exemple

Considérons le schéma :

- CINEMA(Cinéma, Adresse, Gérant)
- $\bullet$  SALLE(Cinéma, NoSalle, Capacité)

avec les hypothèses :

- **1** Il y a 300 n-uplets dans CINEMA, occupant 30 pages.
- 2 Il y a 1200 n-uplets dans SALLE, occupant 120 pages.

4 0 8

## Expression d'une requête

On considère la requête : Adresse des cinémas ayant des salles de plus de 150 places

En SQL, cette requête s'exprime de la manière suivante :

- SELECT Adresse FROM CINEMA, SALLE WHERE capacité > 150
- AND CINEMA.cinéma = Salle.cinéma

4 0 8 4

 $\triangleright$  and  $\exists$  in an  $\exists$  in a

## En algèbre relationnelle

Traduit en algèbre, on a plusieurs possibilités. En voici deux :

- $\bigcup \pi_{Cinema}(\sigma_{Caoacite>150}(CINEMA \bowtie SALLE))$
- 2  $\pi_{Cinema}(CINEMA \bowtie \sigma_{Canoacite>150}(SALLE))$

Soit une jointure suivie d'une sélection, ou l'inverse.

NB: on peut les représenter comme des arbres.

## Évaluation des coûts

On suppose qu'il n'y a que 5 % de salles de plus de 150 places.

- <sup>1</sup> Jointure : on lit 3 600 pages (120x30); Sélection : on obtient 5 % de 120 pages, soit 6 pages. Nombre d'E/S : 3 600 + 120x2 + 6 = 3 846.
- <sup>2</sup> Sélection : on lit 120 pages et on obtient 6 pages. Jointure : on lit 180 pages (6x30) et on obtient 6 pages. Nombre d'E/S : 120 + 6 + 180 + 6 = 312.
- ⇒ la deuxième stratégie est de loin la meilleure !

## Un truc simple qui marche : combiner des opérateurs

Des cascades de projections/sélections peuvent se réécrire en une opération de filtrage (qui ne demande qu'un scan des données)

4 0 8 4

## Un autre truc qui marche: pousser projections/sélections

Pourquoi ? **Ce sont des réducteurs souvent radicaux**

• Relation R et critère de sélection de probabilité p

$$
O(\sigma_c(R))=p*O(R)
$$

- **•** n tuples de longueur k et projection sur X de longueur  $k' < k$
- $O(\pi_X(R)) = O(R) * (K'/K)$ même moins après élimination de dupliquets

#### **Pour les jointures, c'est le contraire**

• Relations  $R_1, R_2$  probabilité de jointure p'

$$
O(R_1\bowtie R_2)=p'\ast O(R_1)\ast O(R_2)
$$

O Dans le pire des cas  $O(R_1) * O(R_2)$ 

Attention : pas toujours vrai (e.g., si p' très petit)

. . <del>.</del> . . . .

 $QQ$ 

## Un autre truc qui marche: réordonner les jointures

**Exemple : quels inspecteurs a eu l'aligoté ?**

$$
Q'_1 = \pi_{\text{inom}}(\sigma_{\text{nom=aligned}}(\text{vin}) \bowtie (\text{inspecteur} \bowtie \text{test}))
$$

#### • Hypothèse: 40 inspecteurs + 500 tests

 $\bullet$  40  $\times$  500  $\rightarrow$  500 puis 1  $\times$  500  $\rightarrow$  10

il vaut mieux faire

$$
Q_2' = \pi_{\text{inom}}((\sigma_{\text{nom} = \text{aligote}}(\text{vin}) \bowtie \text{test}) \bowtie \text{inspecteur})
$$

 $1 \bowtie 500 \rightarrow 10$  puis  $10 \bowtie 40 \rightarrow 10$ 

## Choisir le bon algorithme

Toutes les opérations peuvent être coûteuse

Il faut choisir le bon algorithme pour la réaliser

Exemple : Trouver l'enregistrement de Marie Martin Utiliser un index sur nom s'il y en a un

Fin de ce cours : les algorithmes pour le tri et la jointure

## Le schéma de la base

- Film (**idFilm**, titre, année, genre, résumé, idMES, codePays)  $\bullet$
- Artiste (**idArtiste**, nom, prénom, annéeNaissance)  $\bullet$
- Role (**idActeur, idFilm**, nomRôle)  $\bullet$
- Internaute (**email**, nom, prénom, région)  $\bullet$
- Notation (**email, idFilm**, note)
- Pays (**code**, nom, langue)

<span id="page-19-0"></span>つへへ

#### Itérateurs

Tous les systèmes s'appuient sur un ensemble d'opérateurs physiques, ou itérateurs. Tous fournissent des interfaces semblables :

- <sup>1</sup> open : initialise les tâches de l'opérateur ; positionne le curseur au début du résultat à fournir ;
- <sup>2</sup> next : ramène l'enregistrement courant se place sur l'enregistrement suivant ;
- **3** close : libère les ressources :

<span id="page-20-0"></span>On appele itérateurs ces opérateurs. Ils sont à la base des plans d'exécution.

## Plan d'exécution

Un plan d'exécution est un arbre d'itérateurs.

- <sup>1</sup> Chaque itérateur consomme une ou deux sources, qui peuvent être soit d'autres itérateurs, soit un fichier d'index ou de données ;
- 2 Un itérateur produit un flux de données à la demande, par appels répétés de sa fonction next.
- <sup>3</sup> Un itérateur peut appeler les opérations open, next et close sur ses itérateurs-sources.

La production à la demande évite d'avoir à stocker des résultats intermédiaires.

### Parcours séquentiel

- <sup>1</sup> On lit, **bloc par bloc**, le fichier
- 2 Quand un bloc est en mémoire, on traite les enregistrements qu'il contient.

#### Sous forme d'itérateur :

- <sup>1</sup> le *open* place le curseur au début du fichier et lit le premier bloc ;
- le next renvoie l'enregistrement courant, et avance d'un cran ; on lit un nouveau bloc si nécessaire ;
- le *close* libère les ressources.

## Traversée d'index et accès direct

Index : l'itérateur prend en entrée une valeur, ou un intervalle de valeurs.

- **1** on descend jusqu'à la feuille (open) ;
- 2 on ramène l'adresse courante sur appel de next, on se décale d'un enregistrement dans la feuille courante (éventuellement il faut lire le bloc-feuille suivant) ;

**Accès direct** : s'appuie sur un itérateur qui fournit des adresses d'enregistrement (décrivez les open, next et close).

## Calcul du coût par l'optimiseur

Le fichier fait 500 Mo, une lecture de bloc prend 0,01 s (10 millisecondes).

- <sup>1</sup> Un parcours séquentiel lira tout le fichier (ou la moitié pour une recherche par clé). Donc ça prendra 5 secondes.
- 2 Une recherche par index implique 2 ou 3 accès pour parcourir l'index, et un seul accès pour lire l'enregistrement : soit  $4 \times 0.01 = 0.04$  s, (4) millisecondes).

En gros, c'est mille fois plus cher.

## Exemple de plan d'exécution

Pour la requête :

 $\pi_{Cinema}(CINEMA \bowtie \sigma_{Canoacite > 150}(SALLE))$ 

- <sup>1</sup> Un itérateur de parcours séquentiel ;
- 2 Un itérateur de traversée d'index :
- <sup>3</sup> Un itérateur de jointure avec index ;
- <sup>4</sup> Un itérateur d'accès direct par adresse ;
- <sup>5</sup> Un itérateur de projection.

Le plan est exécuté simplement par appels *open; {next}; close* sur la racine (itérateur de projection).

つへへ

## Rôle des itérateurs

Principes essentiels :

- <sup>1</sup> **Production à la demande** : le serveur n'envoie un enregistrement au client que quand ce dernier le demande ;
- <sup>2</sup> **Pipelinage** : on essaie d'éviter le stockage en mémoire de résultats intermédiaires : le résultat est calculé au fur et à mesure.

Conséquences : **temps de réponse minimisé** (pour obtenir le premier enregistrement) mais **attention aux plans bloquants** (ex. plans avec un tri).

## Tri externe

Le *tri externe* est utilisé.

- pour les algorithmes de jointure (sort/merge)
- l'élimination des doublons (clause DISTINCT)  $\bullet$
- **o** pour les opérations de regroupement (GROUP BY)
- $\bullet$  ... et bien sûr pour les ORDER BY

C'est une opération qui peut être très coûteuse sur de grands jeux de données.

4 0 8

## Première phase : le tri

On remplit la mémoire, on trie, on vide dans des **fragments**, et on recommence.

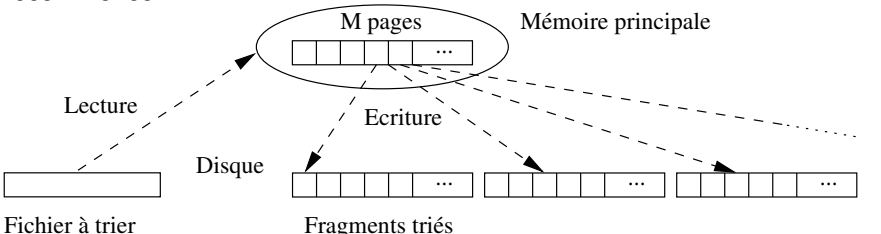

Coût : une lecture + une écriture du fichier.

4 0 8

*...*

## Deuxième phase : la fusion

On groupe les fragments par M (taille de la zone de tri), et on fusionne.

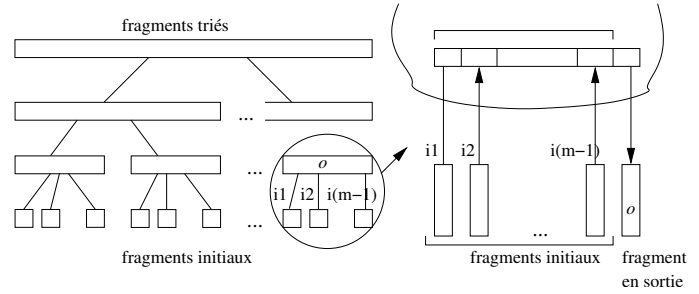

Coût : autant de lectures/écritures du fichier que de niveaux de fusion.

4 0 8 4

Э× 4. 重

## Illustration avec  $M = 3$

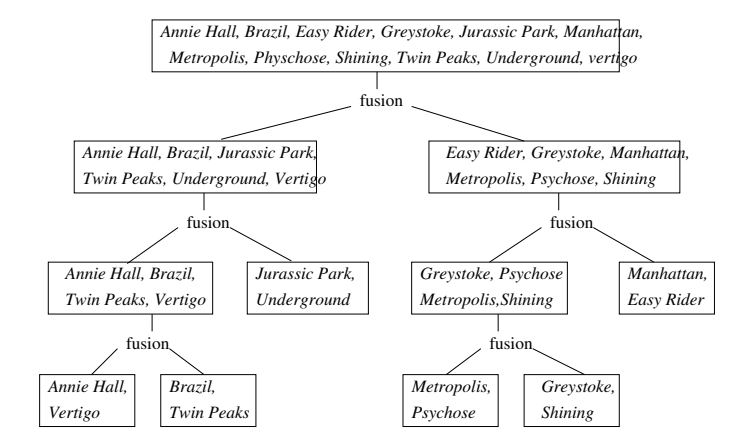

 $2Q$ 

イロト (例) イミト イヨト

## Essentiel : la taille de la zone de tri

Un fichier de 75 000 pages de 4 Ko, soit 307 Mo.

- $\bullet M > 307Mo$ : une lecture, soit 307
- $2 \text{ M} = 2M$ o, soit 500 pages.
	- **D** le tri donne  $\lceil \frac{307}{2} \rceil = 154$  fragments.
	- **2** On fait la fusion avec 154 pages

Coût total de  $614 + 307 = 921$  Mo.

NB: il faut allouer beaucoup de mémoire pour passer de 1 à 0 niveau de tri.

つひへ

## Avec très peu de mémoire

 $M = 1$  Mo, soit 250 pages.

- **1** on obtient 307 fragments.
- <sup>2</sup> On fusionne les 249 premiers fragments, puis les 58 restant. On obtient  $F_1$  et  $F_2$ .
- $\bullet$  On fusionne  $F_1$  et  $F_2$ .

Coût total :  $1228 + 307 = 1535$  Mo.

Résultat : grosse dégradation entre 2 Mo et 1 Mo (calcul approximatif).

つへへ

## Principaux algorithmes

#### **Jointure sans index**

- <sup>1</sup> Le plus simple : *jointure par boucles imbriquées*
- 2 Le plus courant : jointure par tri-fusion
- <sup>3</sup> Parfois le meilleur : *jointure par hachage*

#### **Jointure avec index**

- <sup>1</sup> Avec un index : jointure par boucles indexée.
- Avec deux index : on fait comme si on avait un seul index

## Jointures par boucles imbriquées

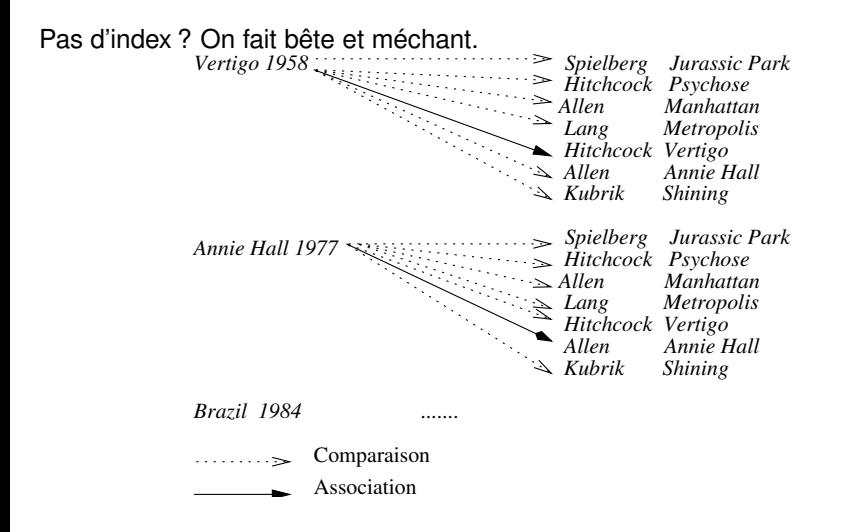

∢ □ ▶ ∢ ⁄ iP

 $\rightarrow$   $\rightarrow$   $\rightarrow$ 

in the se

 $QQ$ 

## Essentiel : la mémoire

On alloue le maximum à la table intérieure de la boucle imbriquée.

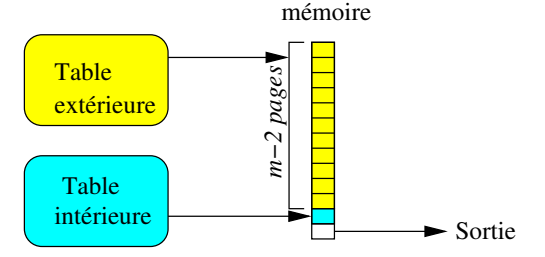

Si la table intérieure tient en mémoire : une seule lecture des deux tables suffit.

4 0 8 4

## Jointure par tri fusion

Plus efficace que les boucles imbriquées pour de grosses tables.

- On trie les deux tables sur les colonnes de jointures
- **•** On effectue la fusion

C'est le tri qui coûte cher.

**Important**: on ne peut *rien* obtenir tant que le tri n'est pas fini.

## Tri-fusion : illustration

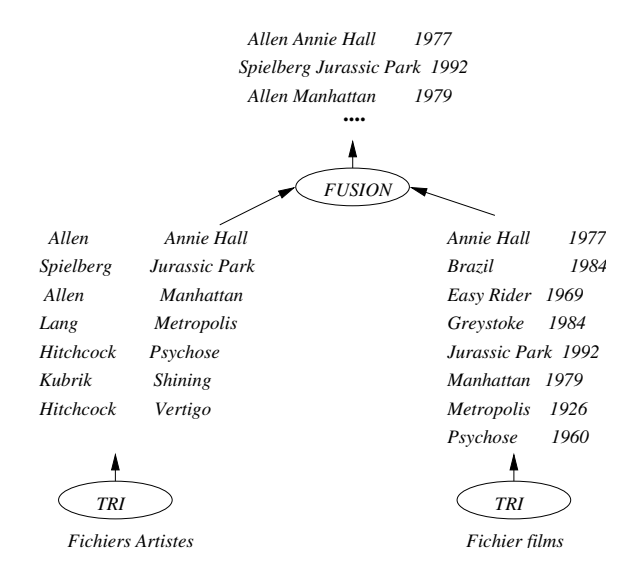

E

 $2Q$ 

 $\leftarrow \Xi \rightarrow$ 

**K ロ ⊁ K 伊 ⊁ K ヨ ⊁** 

```
Jointure par hachage
```
En théorie, souvent le plus efficace.

- Très rapide quand une des deux tables est petite (1, 2, 3 fois la taille de la mémoire).
- Pas très robuste (efficacité dépend de plusieurs facteurs).

Algorithme en option dans ORACLE. **Il est indispensable d'avoir des statistiques**.

4 0 8 4

医单位 医单位

## Principes de la jointure par hachage

Un peu compliqué... Le principal :

- On hache la plus petite des deux tables en *n* fragments.
- On hache la seconde table, avec la même fonction, en n autres  $\bullet$ fragments.
- On réunit les fragments par paire, et on fait la jointure.

**Essentiel** : pour chaque paire, au moins un fragment doit tenir en mémoire.

## Illustration : phase de hachage

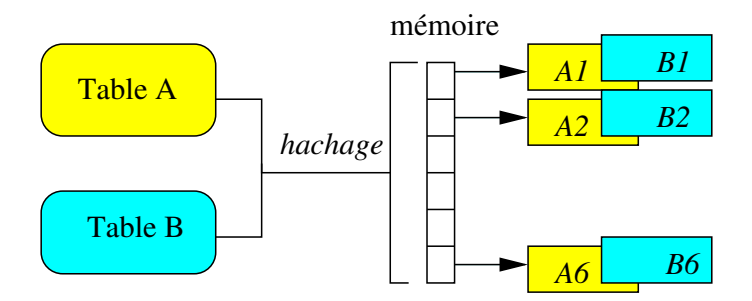

**← ロ → → 伊** 

 $2Q$ 

 $\leftarrow \Xi \rightarrow$ 

メイヨメ

### Illustration : phase de jointure

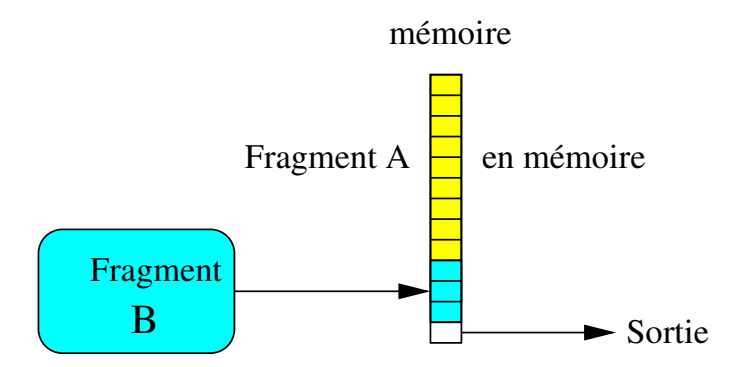

4 0 8 4

Þ

## Jointure avec index

Avec un index, on utilise les boucles imbriquées indexées.

- On balaye la table non indexée
- Pour chaque ligne, on utilise l'attribut de jointure pour traverser l'index sur l'autre table.

Avantages :

- Très efficace (un parcours, plus des recherches par adresse)
- Favorise le temps de réponse **et** le temps d'exécution

### Et avec deux index ?

On pourrait penser à la solution suivante :

- Fusionner les deux index : on obtient des paires d'adresse.
- Pour chaque paire, aller chercher la ligne A, la ligne B.

Problématique car beaucoup d'accès aléatoires (cf. « Quand utiliser un index »). En pratique :

- On se ramène à la jointure avec un index
- $\bullet$ On prend la petite table comme table extérieure.

## L'essentiel de ce qu'il faut savoir

Qu'est-ce qu'un plan d'exécution ?

- C'est un **programme** combinant des opérateurs physiques (chemins d'accès et traitements de données).
- Il a la forme d'un **arbre** : chaque nœud est un opérateur qui
	- **P** prend des données en entrée
	- $\blacktriangleright$  applique un traitement
	- **P** produit les données traitées en sortie

## L'essentiel de ce qu'il faut savoir (suite)

La phase d'optimisation proprement dite :

- Pour **une** requête, le système a le choix entre **plusieurs** plans d'exécution.
- **Ils diffèrent par l'ordre des opérations, les algorithmes, les chemins** d'accès.
- Pour chaque plan on peut estimer :
	- $\blacktriangleright$  le coût de chaque opération
	- $\blacktriangleright$  la taille du résultat

**Objectif** : diminuer le plus vite possible la taille des données manipulées.

## Laissons le choix au système !

Bon à savoir : il y a autant de plans d'exécution que de « blocs » dans une requête.

Exemple : cherchons tous les films avec James Stewart, parus en 1958. SELECT titre FROM Film f, Role r, Artiste a WHERE a.nom = 'Stewart' AND a.prenom='James' AND  $f$ .idFilm =  $r$ .idFilm AND r.idActeur = a.idArtiste AND f.annee  $= 1958$ Pas d'imbrication : un bloc, OK!

 $\triangleright$  and  $\exists$  in an  $\exists$  in a

## Seconde requête (2 blocs)

La même, mais avec un niveau d'imbrication. SELECT titre FROM Film f, Role r WHERE  $f$  id Film  $= r$  id Film AND f.annee  $= 1958$ AND r.idActeur IN (SELECT idArtiste FROM Artiste WHERE nom='Stewart' AND prenom='James') Une imbrication sans nécessité : moins bon !

∢ □ ▶ ∢ ⁄ iP

 $\triangleright$  and  $\exists$  in an  $\exists$  in a

## Troisième requête (2 blocs)

La même, mais avec EXISTS au lieu de IN. SELECT titre FROM Film f, Role r WHERE  $f$  id Film  $= r$  id Film AND f.annee =  $1958$ AND EXISTS (SELECT 'x' FROM Artiste a WHERE nom='Stewart' AND prenom='James' AND r.idActeur = a.idArtiste)

 $2Q$ 

メスラメスラメ

∢ □ ▶ ∢ ⁄ iP

## Quatrième requête (3 blocs)

La même, mais avec deux imbrications : SELECT titre FROM Film WHERE annee = 1958 AND idFilm IN

#### (SELECT idFilm FROM Role WHERE idActeur IN (SELECT idArtiste FROM Artiste WHERE nom='Stewart'

AND prenom='James'))

Très mauvais : on force le plan d'exécution, et il est très inefficace.

 $\triangleright$  and  $\exists$  in an  $\exists$  in a

## Pourquoi c'est mauvais

- On parcourt tous les films parus en 1958
- Pour chaque film : on cherche les rôles du film, **mais pas d'index disponible**
- Ensuite, pour chaque rôle on regarde si c'est James Stewart

Ca va coûter cher !!

## Exemples de plans d'exécution

#### Gardons la même requête. Voici les opérations disponibles : *OPERATIONS PHYSIQUES CHEMINS D'ACCES*

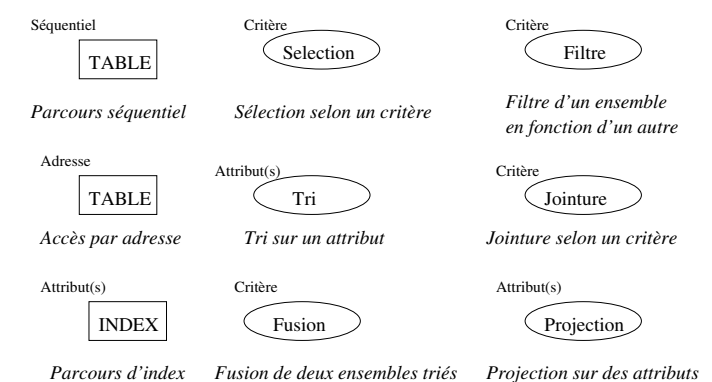

 $2Q$ 

イロト イ伊 トイヨ トイヨト

## Sans index sur le nom

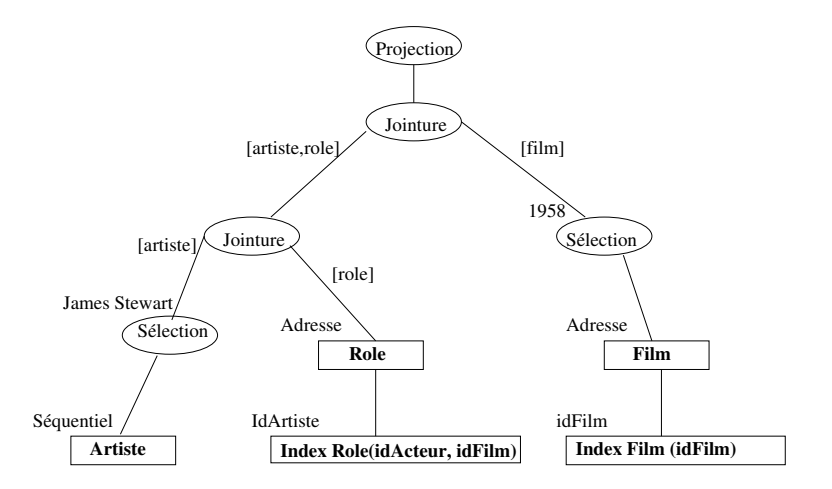

 $QQ$ 

**K ロ ▶ K 伊 ▶ K ヨ ▶ K ヨ ▶** 

## Avec index sur le nom

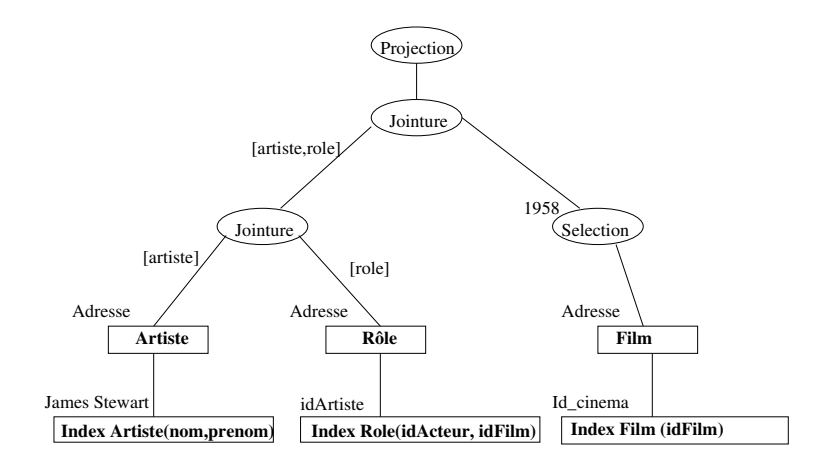

 $2Q$ 

**K ロ ▶ K 伊 ▶ K ヨ ▶ K ヨ ▶** 

## Sans index

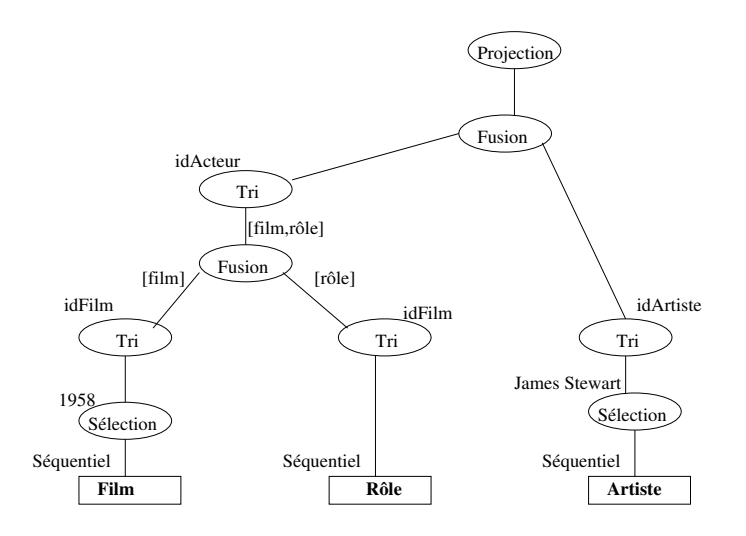

 $2990$ 

**K ロ ▶ K 伊 ▶ K ヨ ▶ K ヨ ▶** 

## Faut-il toujours utiliser l'index ?

Pour les recherches par clé : oui. Sinon se poser les questions suivantes :

- <sup>1</sup> Le critère de recherche porte-t-il sur un ou sur plusieurs attributs ? S'il y a plusieurs attributs, les critères sont-ils combinés par des **and** ou des **or** ?
- <sup>2</sup> Quelle est la sélectivité (pourcentage des lignes concernées) de la recherche ?

Mauvaise sélectivité = contre-performant d'utiliser l'index.

## Ce qui peut poser problème

Toutes les recherches par intervalle.

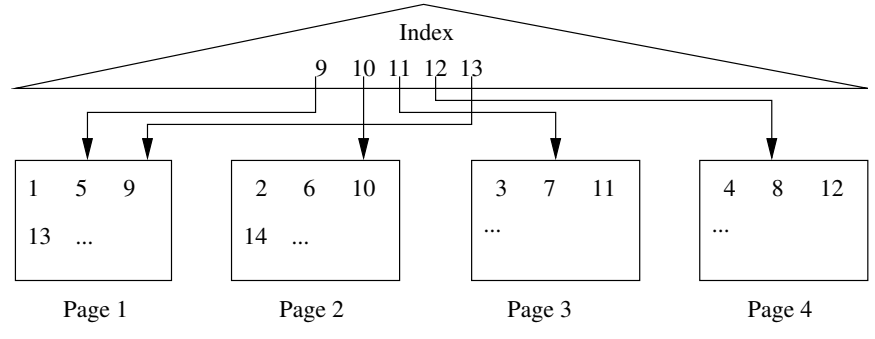

Recherche entre 9 et 13 : mauvais.

4 0 8 4

イヨメイヨ

 $QQ$ 

## **Histogrammes**

Pour connaître la sélectivité, on s'appuie sur des histogrammes.

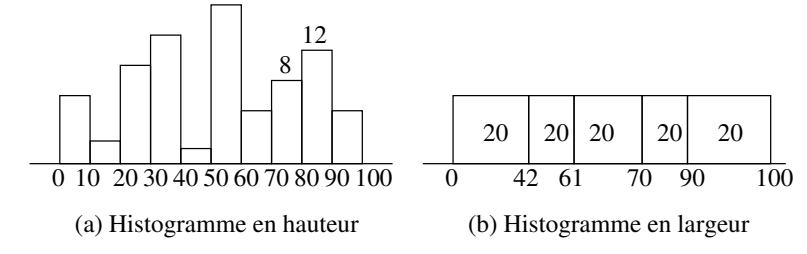

Les histogrammes donnent la distribution des valeurs dans une colonne.

### **Exercice**

vin (v#, nom, cépage) inspecteur (i#, inom) test (v#, i#, date, note) **Exemple: quels vins ont eu un test négatif ?**

$$
Q_1 = \pi_{\text{nom}} \sigma_{\text{note} = \text{F}} (\text{vin} \bowtie \text{test})
$$

$$
Q_2 = \pi_{\text{nom}} (\text{vin} \bowtie \sigma_{\text{note} = \text{F}} (\text{test}))
$$

50 vins  $\approx$ 10 tests par vin seulement 3 tests négatifs Pourquoi préférer Q<sub>2</sub> ?

**∢ ロ ▶ ⊣ 何** 

→ イヨ → イヨ →

 $QQ$ 

#### **Exercice**

#### **Exemple : quels inspecteurs ont fait échouer l'aligoté ?**

$$
Q_1 = \pi_{\text{inom}}(\sigma_{\text{nom} = \text{aligote},\text{note} = \text{F}}(\text{vin} \bowtie (\text{inspecteur} \bowtie \text{test})))
$$

même technique : **pousser les sélections pour limiter la taille des jointures** Pourquoi préférer ?

$$
Q_2 = \pi_{\text{inom}}(\sigma_{\text{nom=aligote}}(\text{vin}) \bowtie (\text{inspecteur} \bowtie \sigma_{\text{note=fail}}(\text{test})))
$$

**← ロ → → 伊** 

 $QQ$ 

おすぼおす 周後

## **Merci**

 $2990$ 

<span id="page-60-0"></span>メロトメ団 トメミトメミト 一番